## Programowanie animacji Zestaw 2

1. Napisać klasę reprezentującą sklejaną kubiczną krzywą Catmulla-Roma. W klasie mają znaleźć się odpowiednie konstruktory, metody rysujące krzywą (me-toda korzystająca ze wzoru [\(1\)](#page-0-0) oraz metoda korzystająca z algorytmu Barry'ego-Goldmana).

Dla przypomnienia kubiczna krzywa Catmulla-Roma dana jest przez cztery punkty kontrolne *P*<sub>0</sub>, *P*<sub>1</sub>, *P*<sub>2</sub>, *P*<sub>3</sub> ∈ ℝ<sup>3</sup>, a jej wzór jest następujący:

<span id="page-0-0"></span>
$$
P(t) = (P_0, P_1, P_2, P_3) \cdot \begin{bmatrix} -1/2 & 1 & -1/2 & 0 \\ 3/2 & -5/2 & 0 & 1 \\ -3/2 & 2 & 1/2 & 0 \\ 1/2 & -1/2 & 0 & 0 \end{bmatrix} \cdot \begin{pmatrix} t^3 \\ t^2 \\ t \\ 1 \end{pmatrix},
$$
 (1)

gdzie  $t \in [0, 1]$ .

Krzywa Catmulla-Roma interpoluje punkty kontrolne *P*<sup>1</sup> i *P*<sup>2</sup> oraz jej styczna w punkcie *P*<sub>1</sub> jest połową wektora  $\overrightarrow{P_0P_2}$  zaś styczna w *P*<sub>2</sub> połową wektora  $\overrightarrow{P_1P_3}$ . Kolejne dwa segmenty sklejanej kubicznej krzywej Catmulla-Roma współdzielą trzy punkty kontrolne oraz krzywa taka jest gładka (jest klasy *C* 1 ).

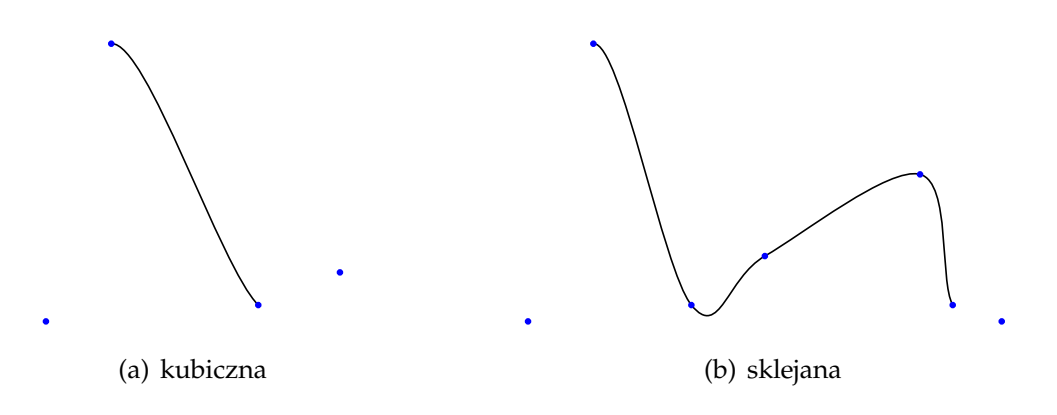

Rysunek 1: Przykładowe krzywe Catmulla-Roma.

Do wyznaczania punktu na krzywej można korzystać ze wzoru ([1\)](#page-0-0), ale istnieje też inny algorytm. Algorytm ten nosi nazwę algorytmu Barry'ego-Goldmana (Algorytm [1\)](#page-1-0). W algorytmie tym współczynnik *α i*  $\frac{\imath}{j}$  określony jest następująco:

$$
\alpha_j^i(t) = \begin{cases} \frac{1}{i}(i+j-1-t), & \text{gdy } i \le 2, \\ 1-t, & \text{gdy } i = 3. \end{cases}
$$
 (2)

2. Napisać program, w którym po ustalonej krzywej sklejanej będzie poruszać się obiekt. Należy zadbać o to, aby obiekt był dobrze zorientowany podczas ruchu po tej krzywej.

Dla przypomnienia w celu zorientowania obiektu potrzebujemy wyznaczyć lokalny układ współrzędnych na krzywej, który definiuje nam macierz rotacji.

**Algorytm 1:** Algorytm Barry'ego-Goldmana znajdowania punktu na kubicznej krzywej Catmulla-Roma

<span id="page-1-0"></span>**Dane:** *P* 0  $^{00}_{0}$ ,  $P^0_1$  $P_1^0$ ,  $P_2^0$  $P_2^0$ ,  $P_3^0$  $j_3^0$  oraz  $t \in [0,1]$ . **Wynik:** Punkt na krzywej. **for**  $i = 1, ..., 3$  **do for**  $j = 0, \ldots, 3 - i$  **do**  $P_j^i = \alpha_j^i$  $j_j^i(t)P_j^{i-1} + (1 - \alpha_j^i)$  $\binom{i}{j}(t)$ ) $P_{j+1}^{i-1}$ *j*+1 **return**  $C(t) = P_0^3$  $\overline{0}$ 

- W przypadku 2D układ wyznaczony może być jako wektor styczny i normalny krzywej. Jeśli wektor  $(x, y)^T$  jest wektorem stycznym, to wektor normalny wynosi  $(y, -x)^T$ .
- W przypadku 3D możemy skorzystać z układu Freneta (trójścianu Freneta).

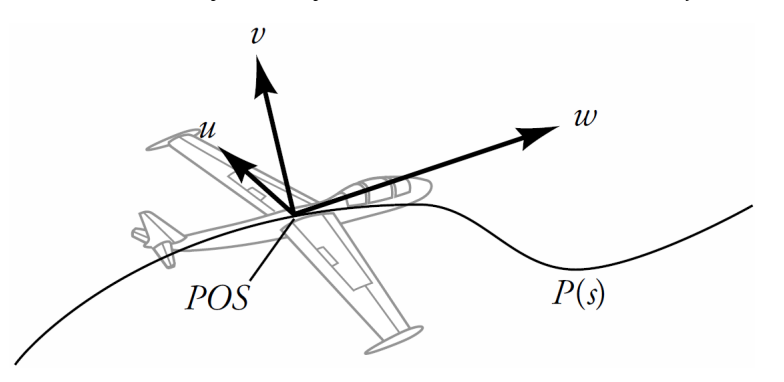

Wektory *u*, *v*, *w* możemy obliczyć następująco:

$$
w = \frac{P'(s)}{\|P'(s)\|},
$$
\n(3)

$$
u = \frac{P''(s) \times P'(s)}{\|P''(s) \times P'(s)\|'},
$$
\n(4)

$$
v = u \times w. \tag{5}
$$